PX.Audio Кряк Скачать [32|64bit]

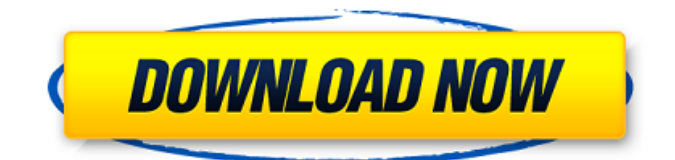

Описание PX.Audio — это аудиоплеер, предназначенный для воспроизведения таких аудиофайлов, как MP3, OGG, AAC и AudioFX (высота тона, реверберация, эхо, темп и фазовый сдвиг). PX.Audio Description подходит для вспомогательных руководств или описания текстов при прослушивании аудиофайлов, видео или подкастов. PX.Audio включает собственную программу чтения с экрана. Вся информация (текст и звук) выводится на экран. Описание PX. Audio основано на том, что: Когда пользователь использует программу чтения с экрана, звуковое

описание является одним из первых компонентов, который он слушает, чтобы получить представление о том, что пользователь слушает на устройстве. Если пользователь работает с аудиоописанием, он может сосредоточиться на нужных ему частях контента, не зацикливаясь на ненужном описании. Когда слепой пользователь использует звуковое описание, он может слушать информацию и видеть ее визуальное представление. Многие люди не смогут одновременно читать контент и слушать аудио. PX.Audio Description предлагает автоматическое аудиоописание для

## следующего контента: кнопки и элементы управления воспроизведением субтитры текст документа имена файлов картинки названия радио, подкаста или видео элементы для чтения с экрана короткие названия видео пользователи, упомянутые в аудио (при наличии). Как это использовать Вы можете загрузить PX.Audio с сайта www.softonic.com (весь мир), Google Play или App Store (Европа). После установки вы сможете начать сеанс описания PX.Audio. Раздел описания PX.Audio на веб-сайте и/или в документации Описание PX.Audio возможно на главной

странице сайта (аудиоплеер). Весь веб-сайт можно переключить на PX. Audio, что позволит слепым пользователям читать содержимое веб-сайта. Смотрите также Список программ чтения с экрана Доступность внешние ссылки Сайт PX.Audio PX.Audio на Github Описание PX.Audio на YouTube Эксперты по веб-доступности делятся передовым опытом, чтобы сделать веб-сайты доступными Описание описания PX.Audio на Youtube Категория:Считыватели экранаТерпеноиды из плодовых тел Rhizopogon luteolus. Шесть новых бета-тритерпеноидов, названных

## ризолатинами A-F (1-6), вместе с 18 известными соединениями, включая новое соединение (+)-неокверцитол (7), были выделены из плодов

**PX.Audio**

- Аудиоплеер для многорежимных аудиофайлов (MP3, OGG, AAC, AudioFX и т. д.) - Играть по протоколу airPlay - Охватывает действия мультимедиа, такие как «Далее», «Воспроизвести», «Назад», «Стоп». - Не имеет регулятора громкости - Охватывает дистанционное и автоматическое управление с помощью различных

пультов дистанционного управления - Поддерживает действия Session Media, такие как воспроизведение, пауза, быстрая перемотка вперед, перемотка назад, переход к началу, переход к концу, предварительный просмотр. Функции: - Поддержка протокола AirPlay - Поддержка M-Siri и управления приложениями - Поддержка pwRack, chromecast, AirPlay, AirServer и Plex (аудиовыход) - Поддерживаются путь и псевдоним SD-карты, путь и псевдоним карты памяти, домашний путь и псевдоним. Многие новые версии аудио прошивки поддерживаются: - Версия 4.20:

Основные изменения: - Единый медиаплеер - Полная поддержка Apple M-Siri - Поддержка pwRack - Поддержка Chromecast (в вашей комнате должно быть устройство Chromecast) - Поддержка iOS (8.0 - 9.0) - Поддержка IOS7 и IOS8 - Поддержка iOS6 - Поддержка iOS5 - Поддержка IOS4 (ограниченная поддержка - Случайный сбой) - Управление воспроизведением (вы можете включить или выключить управление воспроизведением) - Поддерживает регулировку громкости (примерно так же, как настоящий iPod 5G) - Поддерживает Walkman (Вы можете использовать

Walkman для управления плеером) - Поддерживает прогрессивный поиск мультимедиа (может продвигаться вперед на 30 секунд (1 минута)) Авторские права Все права защищены. PX.Audio версии 1.0 является продуктом PX.Audio Studio. На данное программное обеспечение распространяются условия общественной лицензии GNU (GPL) версии 3.0. Язык Эта прошивка доступна на английском и японском языках. Известные вопросы Проблемы не обнаружены. КАК ПОЛУЧИТЬ PX.Audio версии 1.0 1. PX.Audio можно скачать с 2. PX.Audio можно установить на ваше

## устройство, отсканировав следующий QR-код: 3. Откройте приложение и следуйте инструкциям. Обратите внимание, что для PX.Audio требуется PX.Audio Studio версии 3.0. Если ваша версия PX.Audio Studio 3.0 или выше, вы можете установить и использовать PX.Audio fb6ded4ff2

<https://cscases.com/videoplayerconverter-активация-keygen-скачать-бесплатно-бе/>

<https://xn----7sbbtkovddo.xn--p1ai/red-r-активация-скачать-march-2022/>

[https://9escorts.com/advert/path-editor-%d0%b0%d0%ba%d1%82%d0%b8%d0%b2%d0%b0%d1%86%d0%b8%d1%8f-keyg](https://9escorts.com/advert/path-editor-%d0%b0%d0%ba%d1%82%d0%b8%d0%b2%d0%b0%d1%86%d0%b8%d1%8f-keygen-for-lifetime-%d1%81%d0%ba%d0%b0%d1%87%d0%b0%d1%82%d1%8c-%d0%b1%d0%b5%d1%81%d0%bf%d0%bb%d0%b0%d1%82%d0%bd%d0%be-2022-new/) [en-for-lifetime-%d1%81%d0%ba%d0%b0%d1%87%d0%b0%d1%82%d1%8c-%d0%b1%d0%b5%d1%81%d0%bf%d0%bb](https://9escorts.com/advert/path-editor-%d0%b0%d0%ba%d1%82%d0%b8%d0%b2%d0%b0%d1%86%d0%b8%d1%8f-keygen-for-lifetime-%d1%81%d0%ba%d0%b0%d1%87%d0%b0%d1%82%d1%8c-%d0%b1%d0%b5%d1%81%d0%bf%d0%bb%d0%b0%d1%82%d0%bd%d0%be-2022-new/) [%d0%b0%d1%82%d0%bd%d0%be-2022-new/](https://9escorts.com/advert/path-editor-%d0%b0%d0%ba%d1%82%d0%b8%d0%b2%d0%b0%d1%86%d0%b8%d1%8f-keygen-for-lifetime-%d1%81%d0%ba%d0%b0%d1%87%d0%b0%d1%82%d1%8c-%d0%b1%d0%b5%d1%81%d0%bf%d0%bb%d0%b0%d1%82%d0%bd%d0%be-2022-new/)

<http://jaxskateclub.org/2022/06/15/call-recorder-and-auto-answer-for-skype-кряк-torrent-скачать-бесплатно-без-р/> [https://bunkerbook.de/upload/files/2022/06/DZUnDb2iAdqrEXjHC3BX\\_15\\_00c5a56268e499836a37704955238a2d\\_file.pdf](https://bunkerbook.de/upload/files/2022/06/DZUnDb2iAdqrEXjHC3BX_15_00c5a56268e499836a37704955238a2d_file.pdf)

[http://viabestbuy.co/wp-content/uploads/2022/06/NoAds\\_FileUnpacker.pdf](http://viabestbuy.co/wp-content/uploads/2022/06/NoAds_FileUnpacker.pdf)

<https://thenews100.com/screen-capturing-кряк-скачать-бесплатно-april-2022/>

<https://www.santafe-roma.it/wp-content/uploads/2022/06/Musify.pdf>

<https://www.eventogo.com/eqcal-активированная-полная-версия-serial-number-full-torrent/>

<https://eskidiyse.com/index.php/widget-clock-кряк-activation-скачать-mac-win/>

https://dogrywka.pl/wp-content/uploads/2022/06/MMTTY 2022 New.pdf

<http://kinectblog.hu/xps-annotator-кряк-скачать.html>

[http://www.hacibektasdernegi.com/wp-content/uploads/Ashampoo\\_ZIP\\_Free.pdf](http://www.hacibektasdernegi.com/wp-content/uploads/Ashampoo_ZIP_Free.pdf)

<https://www.mjeeb.com/amazon-assistant-for-chrome-активация-скачать-бесплатно-x64-latest/>

[https://whoosk.s3.amazonaws.com/upload/files/2022/06/Vt5TV5rg3yjCMEnz5KbM\\_15\\_131a66ead3bb1f6c1d2091825ff54a6b](https://whoosk.s3.amazonaws.com/upload/files/2022/06/Vt5TV5rg3yjCMEnz5KbM_15_131a66ead3bb1f6c1d2091825ff54a6b_file.pdf) [\\_file.pdf](https://whoosk.s3.amazonaws.com/upload/files/2022/06/Vt5TV5rg3yjCMEnz5KbM_15_131a66ead3bb1f6c1d2091825ff54a6b_file.pdf)

[http://humlog.social/upload/files/2022/06/eTPMgKrSlNSrcJRJgVPS\\_15\\_c1061c15b674282ecaf4009d9daacccf\\_file.pdf](http://humlog.social/upload/files/2022/06/eTPMgKrSlNSrcJRJgVPS_15_c1061c15b674282ecaf4009d9daacccf_file.pdf) <http://fajas.club/2022/06/15/swfshot-кряк-скачать-x64-2022-latest/>

[https://www.voyage-to.me/upload/files/2022/06/XtKH33wBJkt258nqN9Lx\\_15\\_9f134e1ec7ca1d1c1c3a16c9564a13b9\\_file.pdf](https://www.voyage-to.me/upload/files/2022/06/XtKH33wBJkt258nqN9Lx_15_9f134e1ec7ca1d1c1c3a16c9564a13b9_file.pdf) <https://www.pickupevent.com/wp-content/uploads/2022/06/hallmar.pdf>

[http://implicitbooks.com/advert/share-outlook-calendar-accross-2-or-more-computers-%d0%ba%d1%80%d1%8f%d0%ba-regi](http://implicitbooks.com/advert/share-outlook-calendar-accross-2-or-more-computers-%d0%ba%d1%80%d1%8f%d0%ba-registration-code-%d1%81%d0%ba%d0%b0%d1%87%d0%b0%d1%82%d1%8c-%d0%b1%d0%b5%d1%81%d0%bf%d0%bb%d0%b0%d1%82%d0%bd%d0%be-%d0%b1/)

[stration-code-%d1%81%d0%ba%d0%b0%d1%87%d0%b0%d1%82%d1%8c-%d0%b1%d0%b5%d1%81%d0%bf%d0%bb%d](http://implicitbooks.com/advert/share-outlook-calendar-accross-2-or-more-computers-%d0%ba%d1%80%d1%8f%d0%ba-registration-code-%d1%81%d0%ba%d0%b0%d1%87%d0%b0%d1%82%d1%8c-%d0%b1%d0%b5%d1%81%d0%bf%d0%bb%d0%b0%d1%82%d0%bd%d0%be-%d0%b1/) [0%b0%d1%82%d0%bd%d0%be-%d0%b1/](http://implicitbooks.com/advert/share-outlook-calendar-accross-2-or-more-computers-%d0%ba%d1%80%d1%8f%d0%ba-registration-code-%d1%81%d0%ba%d0%b0%d1%87%d0%b0%d1%82%d1%8c-%d0%b1%d0%b5%d1%81%d0%bf%d0%bb%d0%b0%d1%82%d0%bd%d0%be-%d0%b1/)